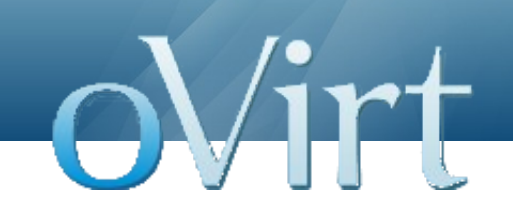

# oVirt Engine: Host Life-cycle Bootstrapping and Registering

02/11/11

Doron Fediuck

Bootstrapping and Registering Hosts 1986 and 2008 and 2008 and 2011 and 2012 and 2013 and 2013 and 2014 and 20

# **Agenda**

#### • Flow overview

- Mid-level overview of the flow.
- Principle scripts
	- Map script to phase on each flow.
- Functionality- common
- Functionality- differences
- Improvements- be better!
- Code dive?

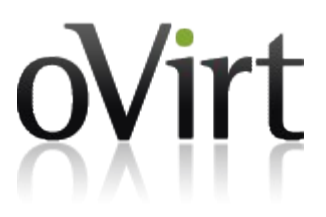

#### **Overview**

- **Bootstrapping** 
	- The process of adding a RHEL/Fedora host to be managed by the Engine.
- Registration
	- The process of adding an oVirt node to be managed by the Engine.

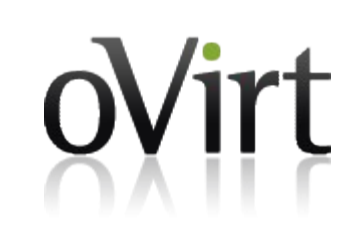

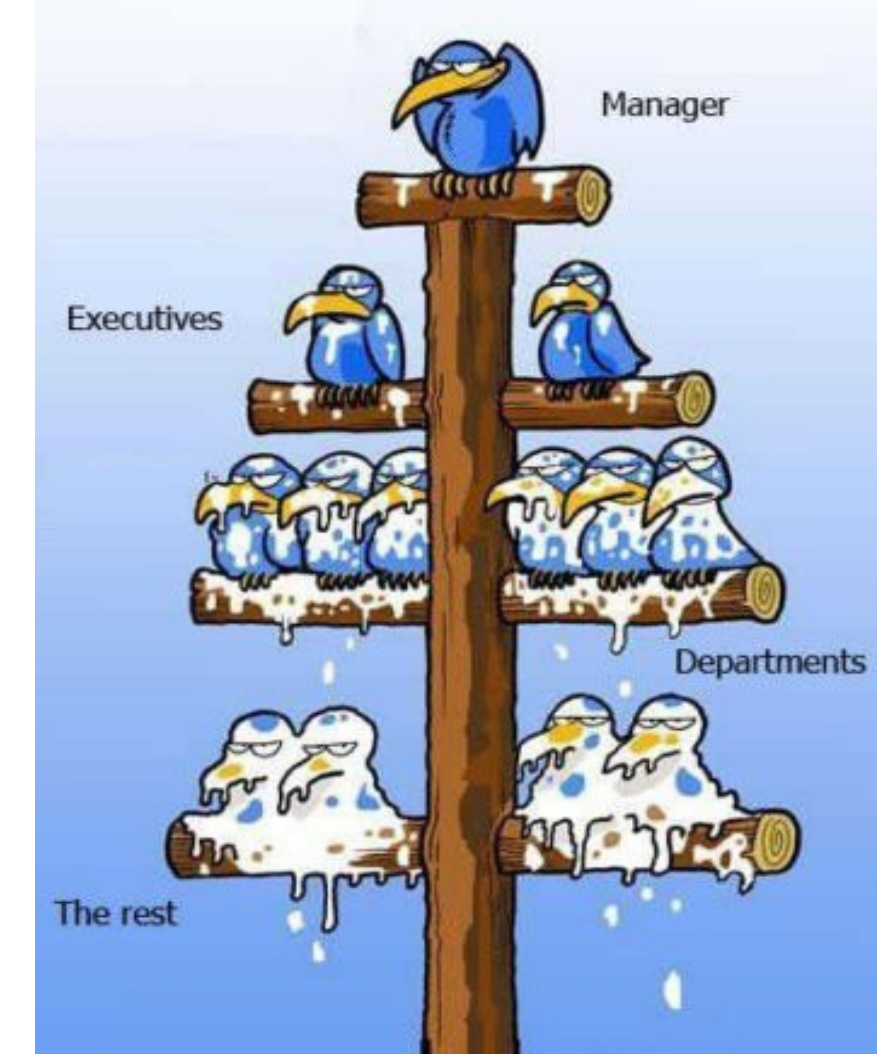

#### **Bootstrap: a Hypervisor is born!**

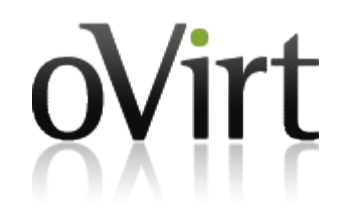

- Initiated by the Engine side (add host)
- vds installer.py is downloaded into the host and executed;
	- Downloads deployUtil + vds boostrap and run vds boostrap
	- Download & run vds boostrap complete.
	- REBOOT

#### oVirt **Ovirt Node registration: oVirt Hypervisor is born!**

- Host needs to be configured either during manual install or PXE boot (kernel args).
	- Engine server's IP and port.
- Initiated from host side!
- In oVirt node everything is pre-installed, and only configuration is allowed.

# **Ovirt Node registration <b>***continued*

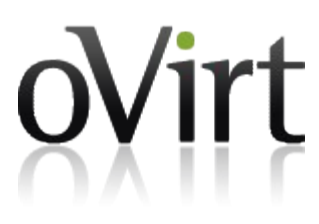

- vdsm-reg daemon is doing the basic networking changes
- vdsm-reg fetches engine public key and 'calls' the server with ID, IP and hostname.
- [Wait for admin to approve in UI or API]
- vdsm-gen-cert generates key-pair & certificate request
- [Certificate signed in engine and downloaded back]
- vdsm-complete runs for final touches

# **Adding oVirt Node as a host flow**

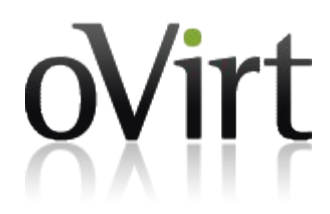

- Huh????
	- Flow added due to users request.
- Adding an oVirt Node in the same way users add Fedora / RHEL hosts. Thus, simplifies admin's work.
- Requires the user to set root password in the node and allow SSH access to root.

# **Adding oVirt as a Fedora host flow -continued**

- Flow starts from engine by downloading and running vds bootstrap.py.
- When bootstrap identifies an oVirt node, it'll configure its registration conf file.
- Once configured, bootstrap will make sure to download the engine's public key into the host, and restart vdsmreg daemon.
- This will fire the registration process with a special token.
- When engine backend now gets the registration information with the token, it'll will auto-approve the registering host.

#### **Principle scripts**

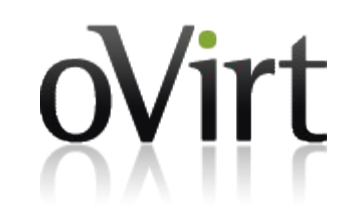

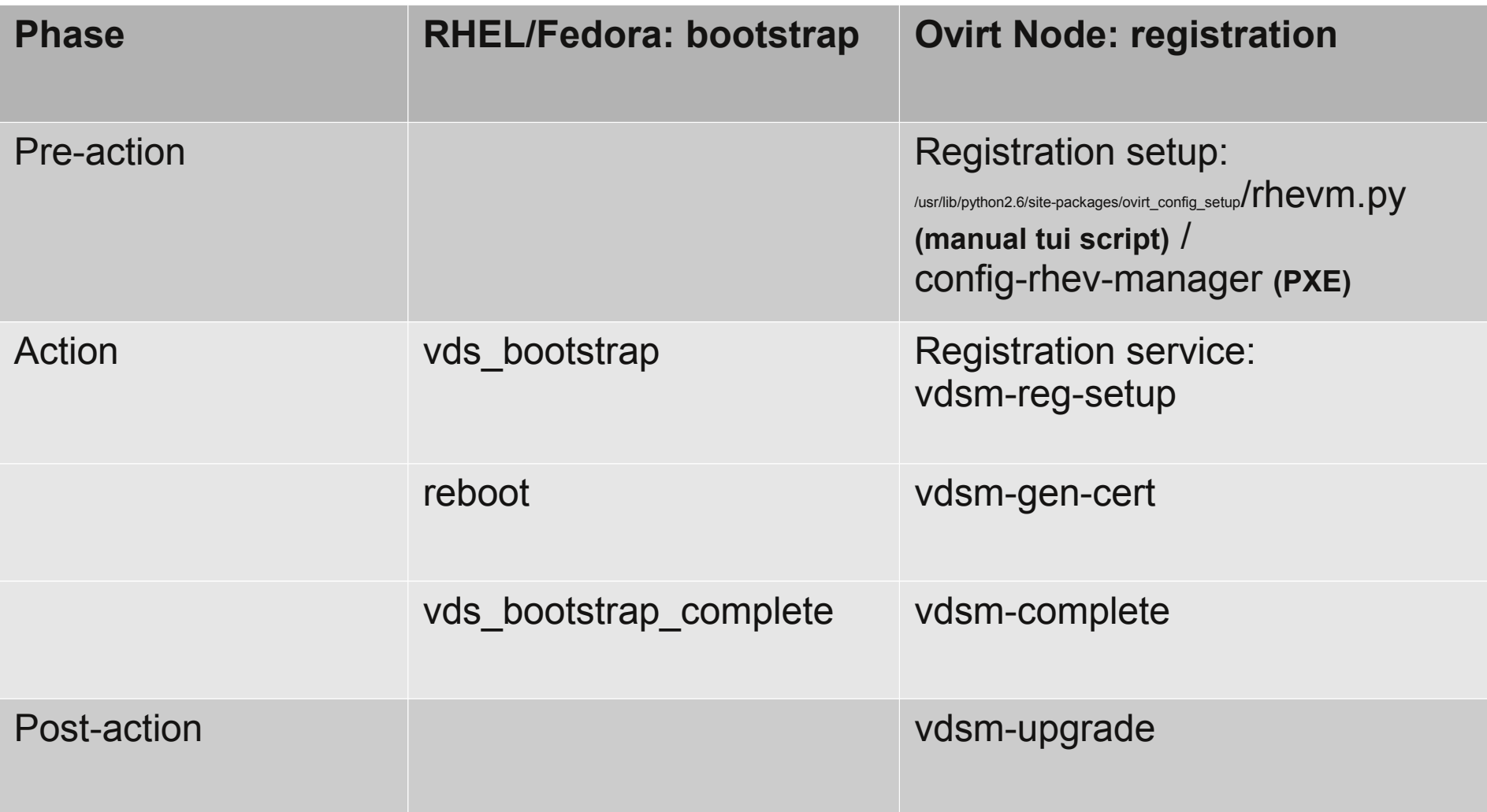

#### **Functionality: the search for common ground**

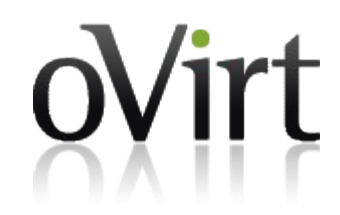

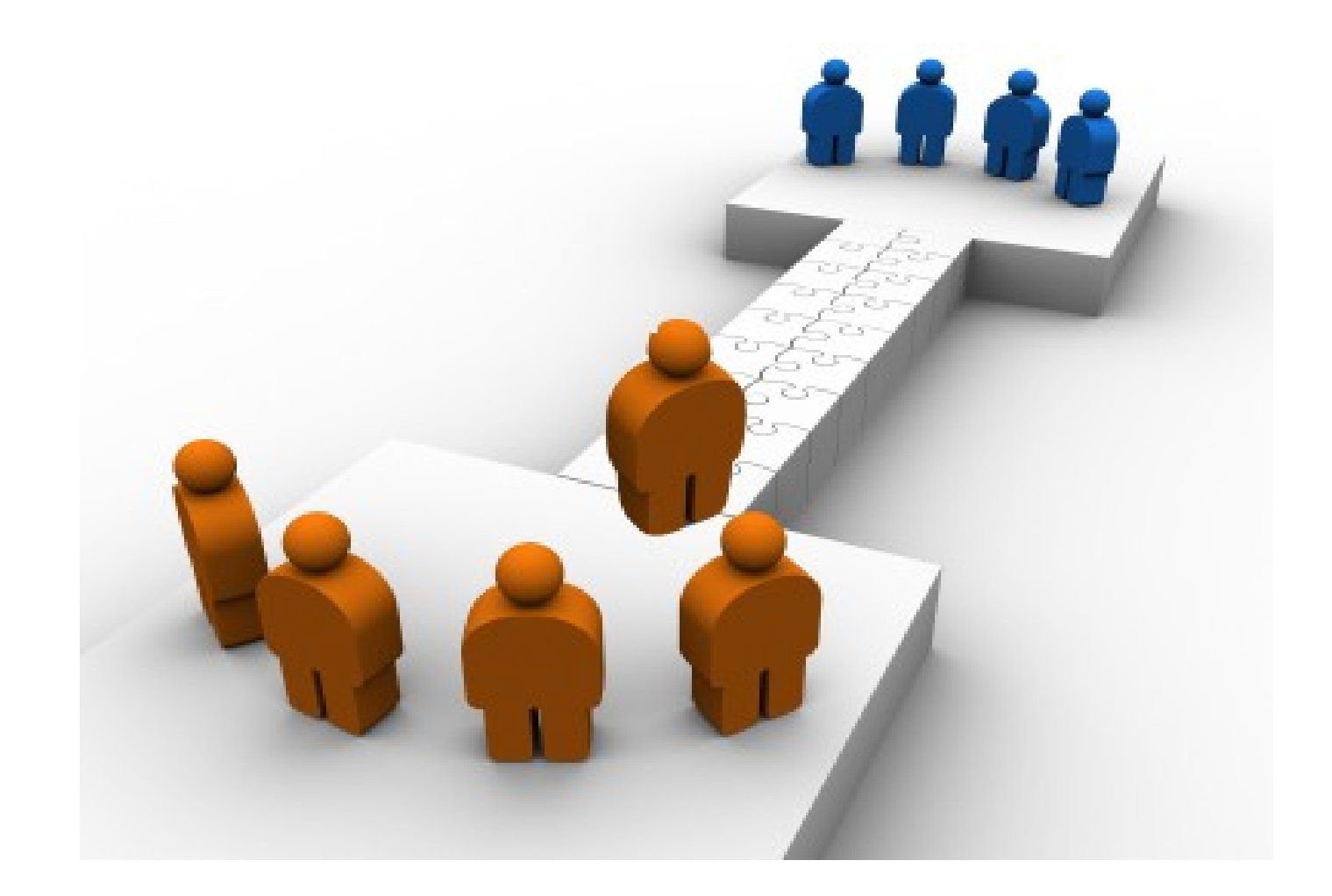

Bootstrapping and Registering Hosts 10 10

# **Functionality mapping**

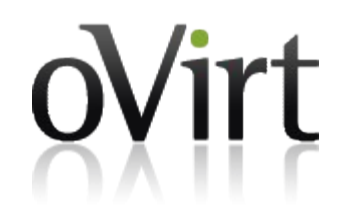

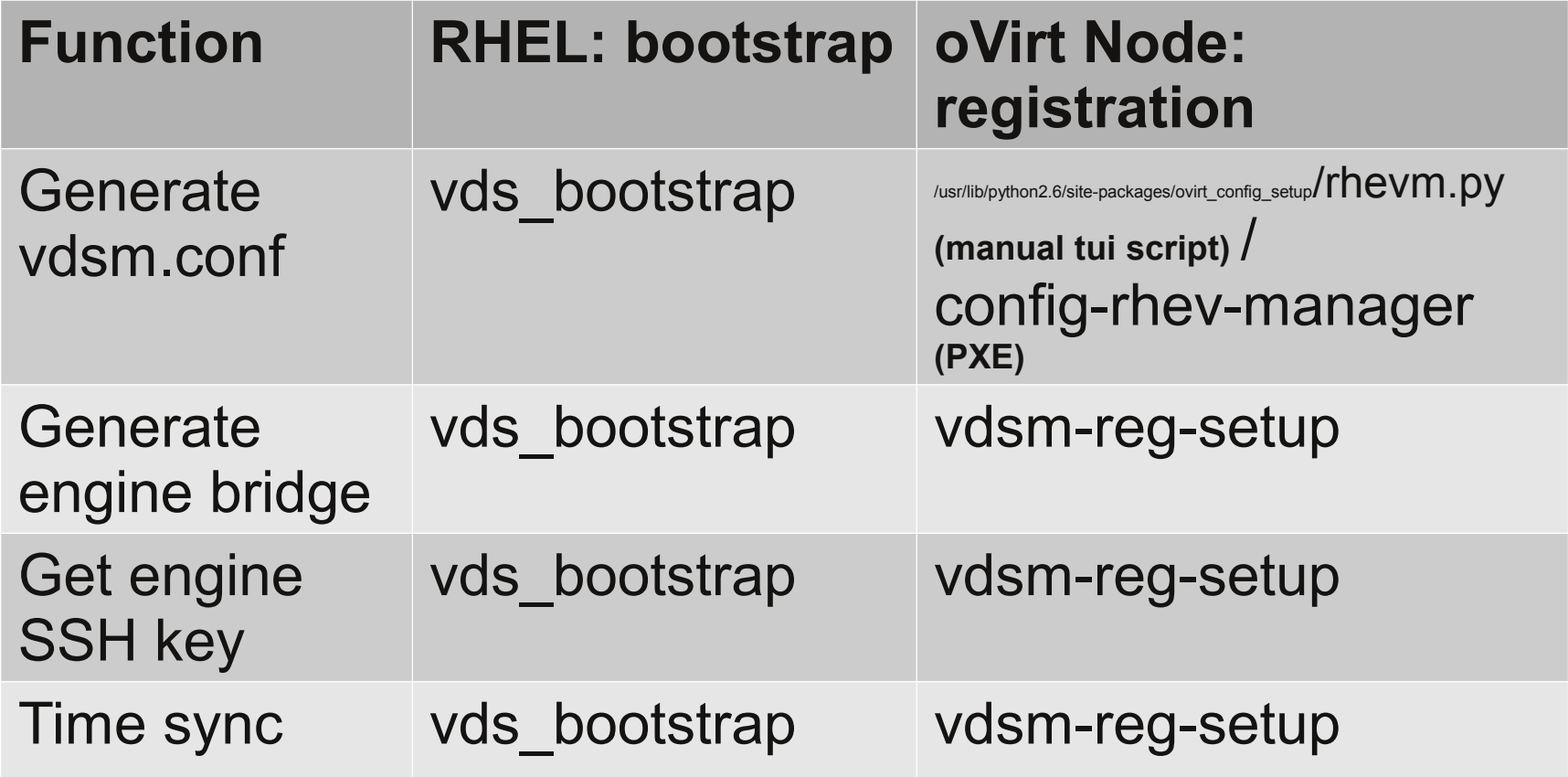

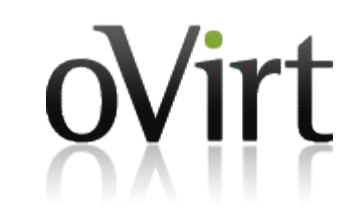

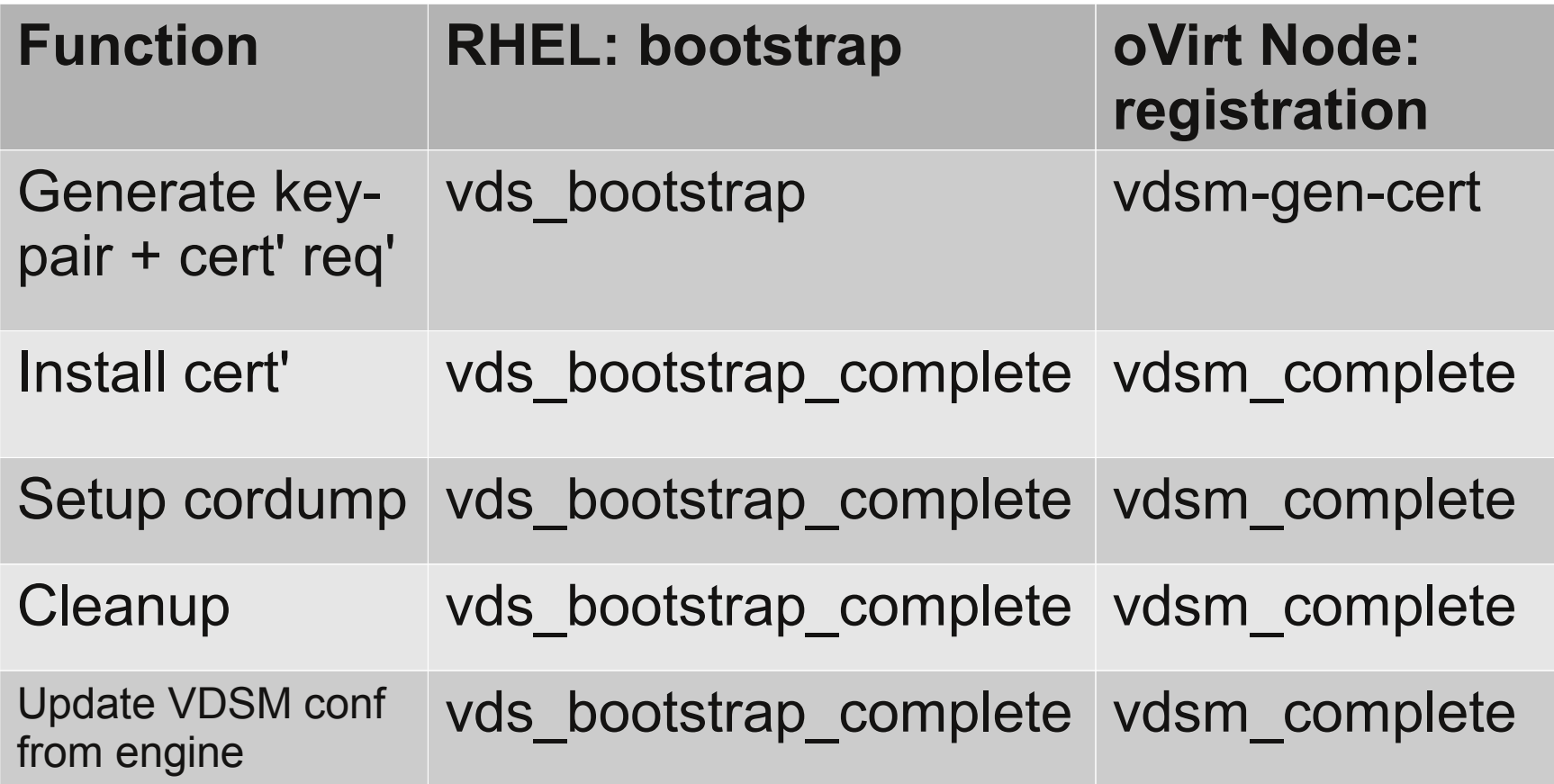

#### **Functionality: so... what's not common?**

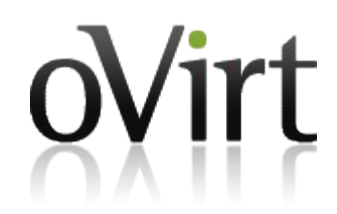

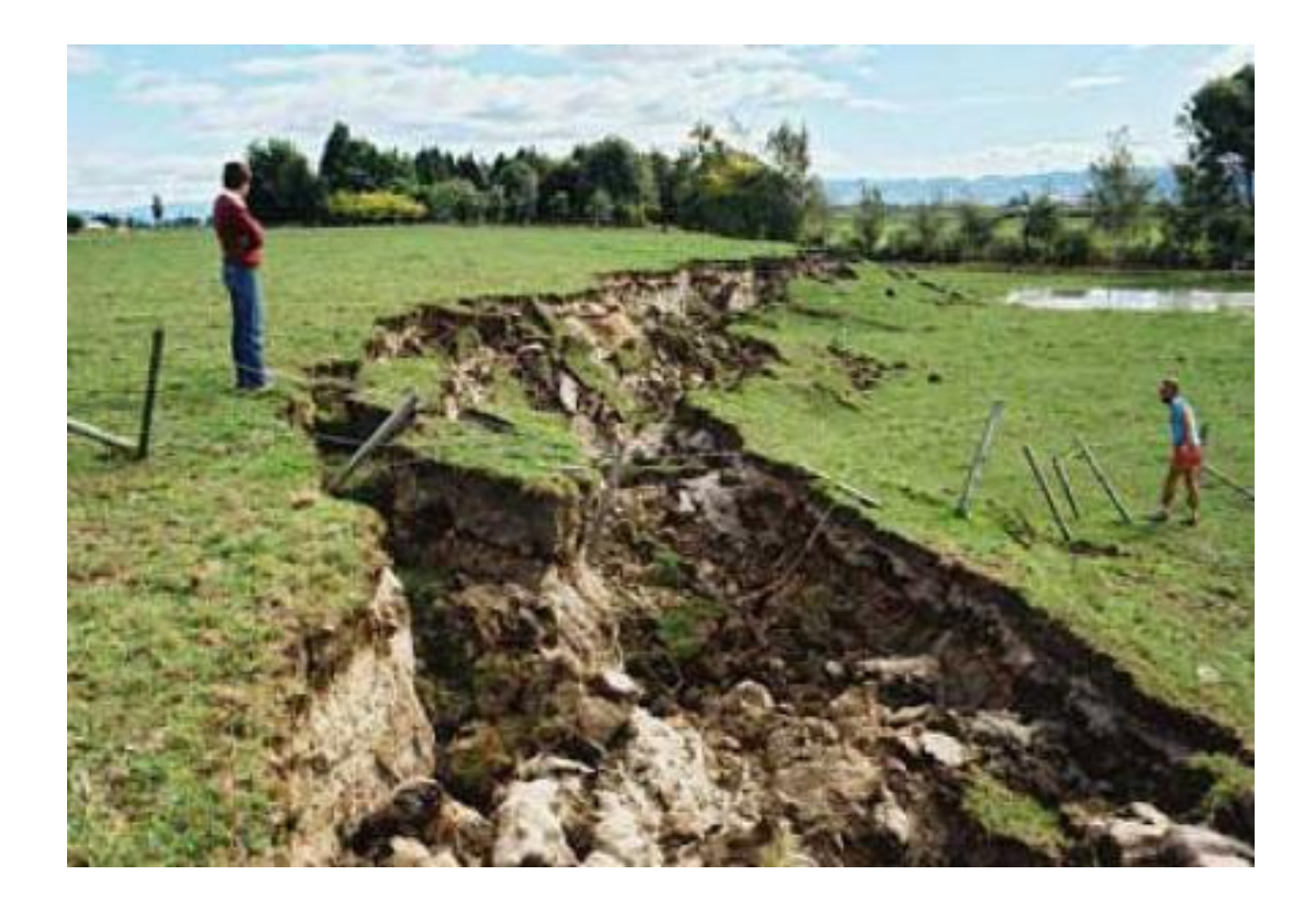

Bootstrapping and Registering Hosts 13 and 13

# **Functionality: Bootstrap only**

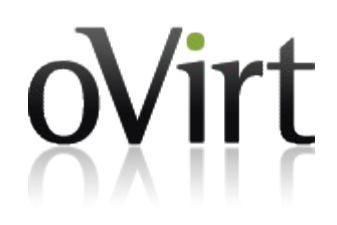

- Platform test: handle bootstrapping oVirt Node...
- Repo test: make sure we can locate the relevant packages.
- Version test: make sure we have the right RPM.
- Virt test: make sure VT flag is on.
- OS / Kernel test.
- Packages: uninstall conflicts.
- Packages: install / update all relevant RPM's.
- Services: chkconfig conflicts off.
- Services: chkconfig relevant services on.

# **Functionality: Registration only**

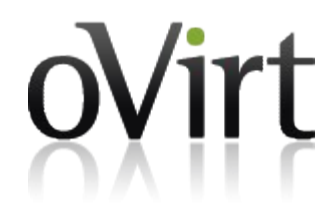

- General: persist every new file / configuration!
- vdsm-reg configuration
- Registration: post machine UUID, MAC address and other info

#### **Improvements- be better!**

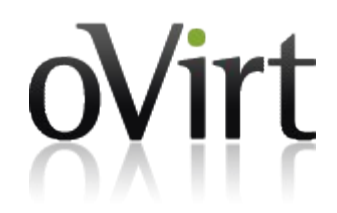

 $\star$  Replacing http-get we do today with scp

\* Non root registration / bootstrapping

\* Thinking of a unified model to simplify implementations

*We welcome suggestions to these sensitive processes*

#### **Code dive**

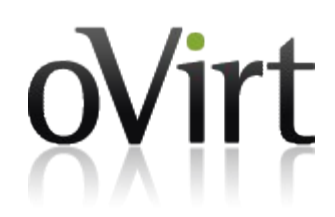

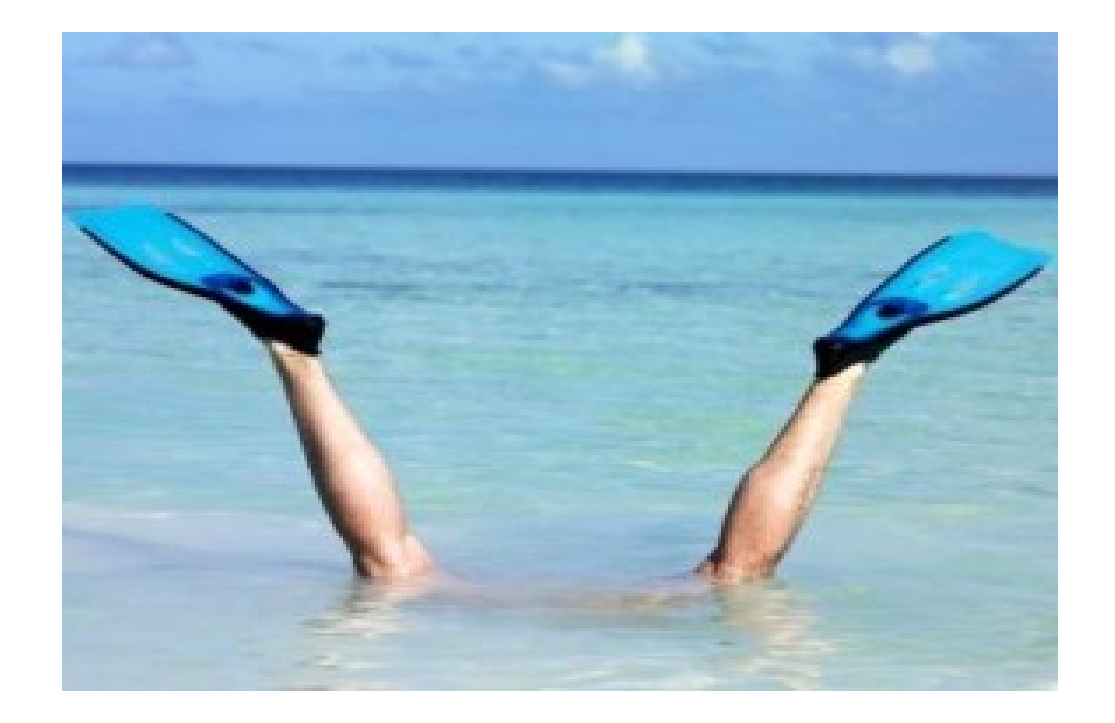

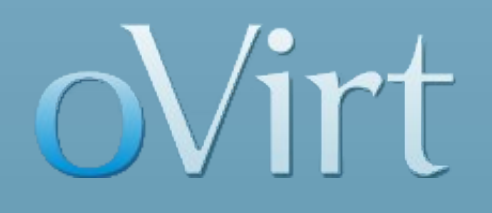

# **THANK YOU !**

http://www.ovirt.org